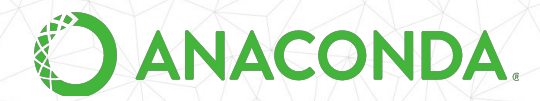

# **Numba and conda** Tools for fast reliable data analysis

Jonathan Helmus, Software Engineer

© 2019 Anaconda

## **Who am I?**

#### **Jonathan Helmus**

- software engineer at Anaconda
- member of the distribution team
- conda developer
- conda-forge core team

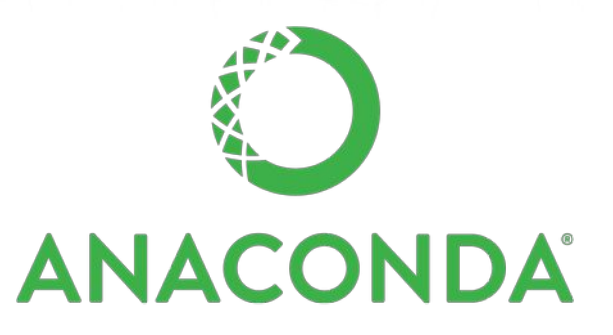

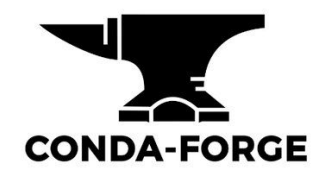

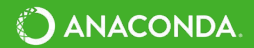

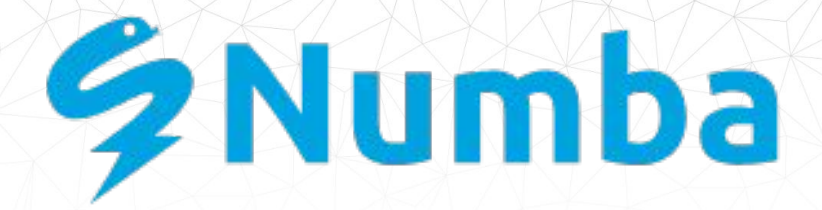

- A type-specializing JIT compiler for Python
- Uses LLVM codegen
	- clang backend
- Focus in scientific/numeric use cases
	- numpy.array, loops
- Aim to bridge high-level programming and high-performance computations

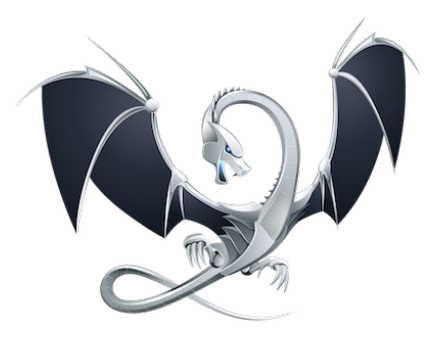

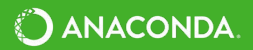

### **What Numba is not**

- Not a general-purpose JIT for Python
	- Numba cannot speedup your favorite web framework
- Not a replacement for the CPython interpreter
	- Numba is a Python library
	- Operates a function at a time

If you are looking for something like this investigate PyPy

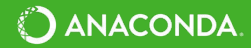

### **The Basic API**

#### @numba.jit

@numba.jit  $def$  mvmul(A, x): return  $A * x$ 

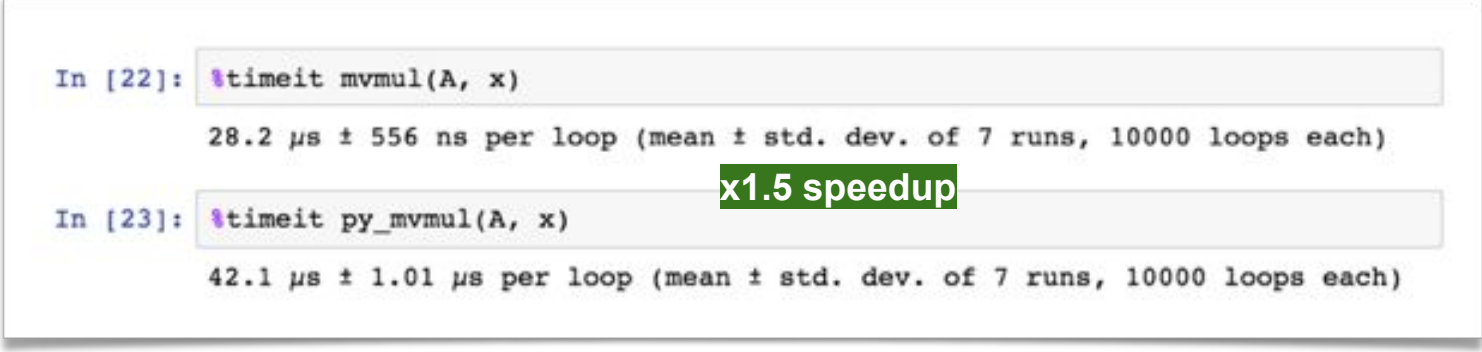

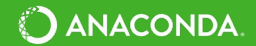

## **Compiling**

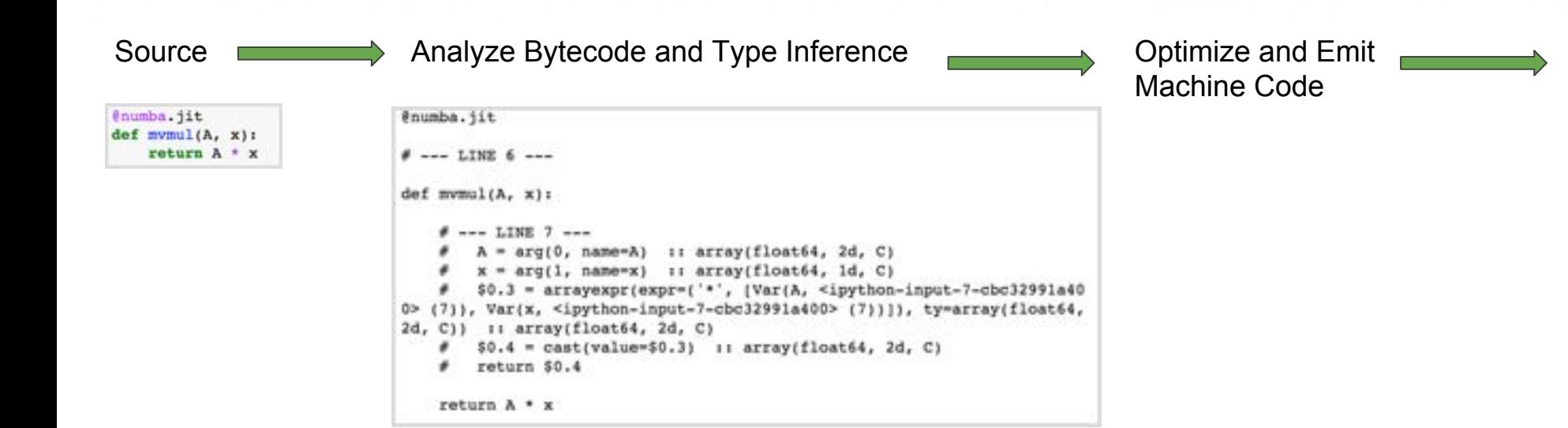

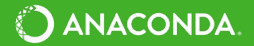

### **Performance**

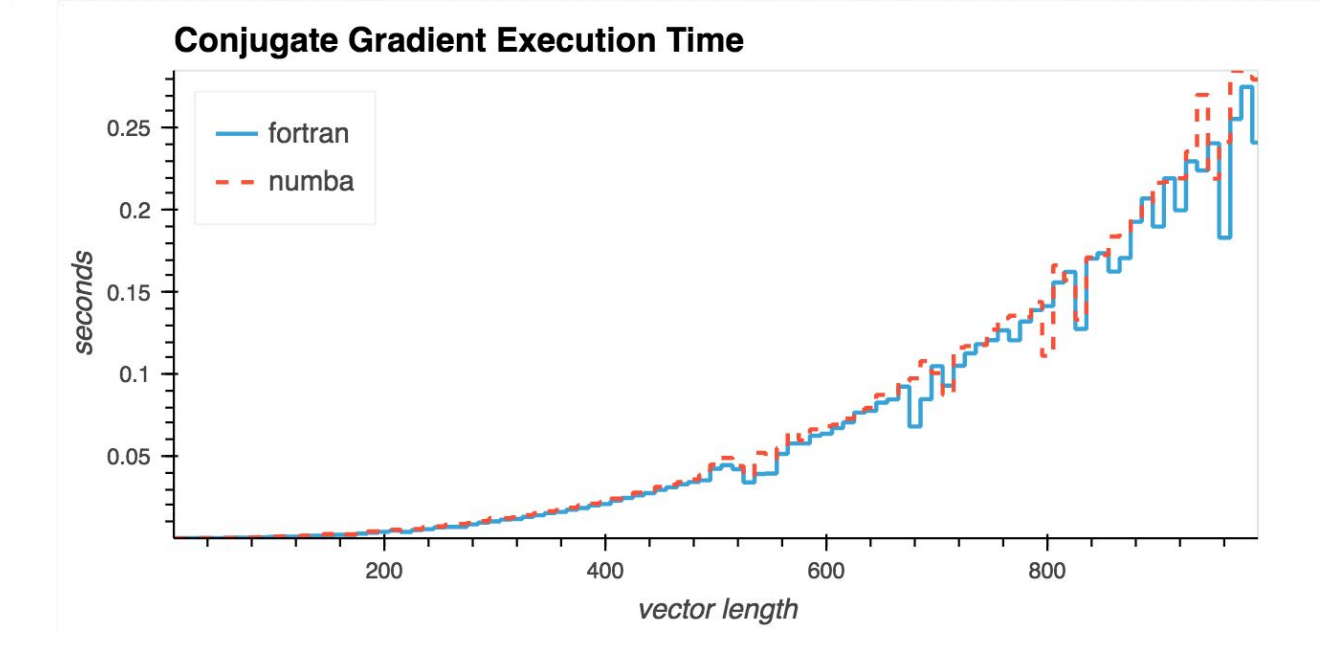

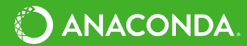

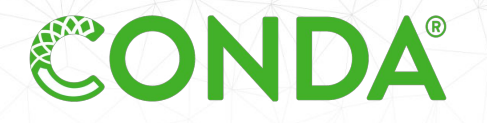

- Conda is a cross platform **package** and **environment** management system
- Written and maintained by Anaconda, Inc
- Open Source, BSD licensed
- Packages software written in any language
- Many **Python** and **R** data science, machine learning and AI frameworks
- Available by installing the **Anaconda [Distribution](https://www.anaconda.com/download/)** or **[Miniconda](https://conda.io/miniconda.html)**

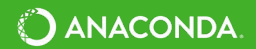

#### **conda package management**

- Packages are **binaries**, no compiler or libraries are needed
- Does not require administrator privileges
- Uses a **SAT solver** for dependency resolution

Package management commands:

- **conda install** : install one or more package(s)
- **conda remove** : remove a package
- **conda update** : update a package
- **conda list** : list the installed packages

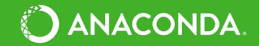

### **Differences between conda and pip**

#### **Pip**

- Installs **Python** packages
- **Binaries** (wheels) and source distributions
- virtualenv or venv needed to create isolated environment.
- Resolves dependencies recursively

#### Conda

- Installs software written in **any language**
- Packages are **binaries**
- Built in support for creating isolated environments
- Uses a **SAT solver** for dependency resolution

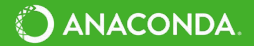

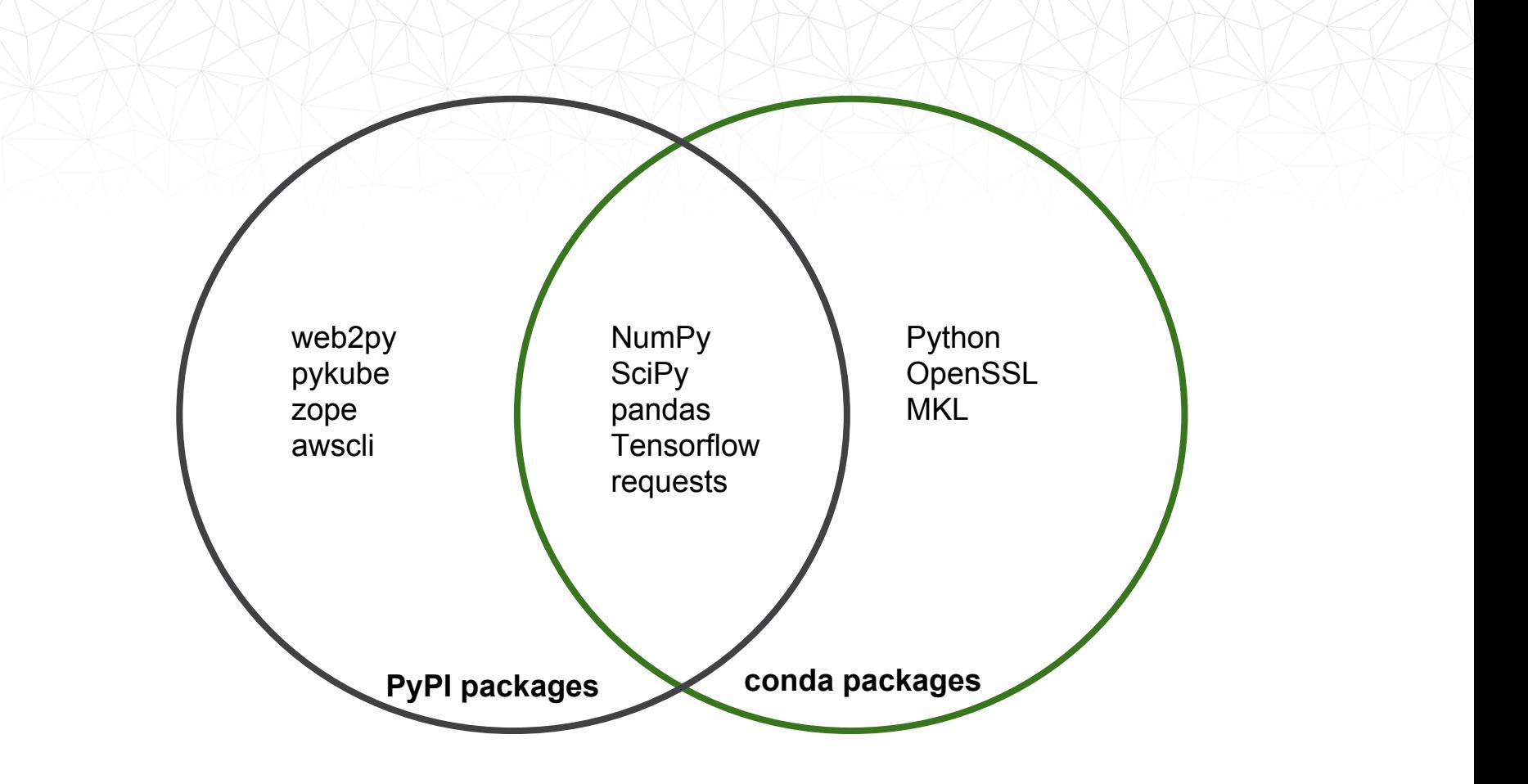

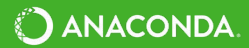

#### **conda channels**

- Conda packages are provided from different repositories, called **channels**.
- Out of the box, conda installs packages from the "**defaults**" channel.
- Other channels can be enabled to access **additional** collections of packages

Some key channels are:

- **defaults** : packages from Anaconda, Inc
- **intel** : optimized packages from Intel
- **conda-forge** : large community led collection of packages
- **bioconda** : community collection of bioinformatics packages

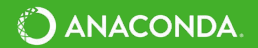

#### **conda-forge**

- Numfocus-affiliated community organization made up of volunteers
- One github repository per recipe
- Fine granularity over permissions
- Heavy use of automation for building, deploying, and updating recipes
- Packages built on public CI services (TravisCI, CircleCI, Appveyor, Azure)
- <https://conda-forge.org/>

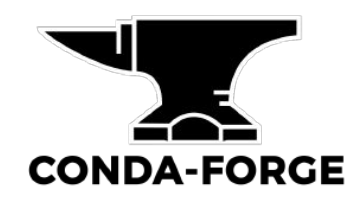

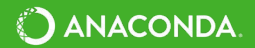

#### **conda environments**

Conda can create isolated environments that have their own set of packages.

- **conda create** : create a new conda environment
- **conda activate** : activate a conda environment
- **conda deactivate** : deactivate the current conda environment

Great when you need to work with different versions of a library or application. Environment specification can be exported to a file and recreated.

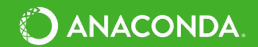

## **Summary**

# **Zipumba**

- JIT compiler that translates Python + NumPy into fast machine code
- Can be used for GPU CUDA programming in Python
- <http://numba.pydata.org/>

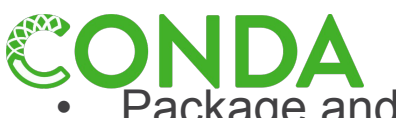

- **Package and environment manager with a focus on Python/R** 
	- <https://conda.io>

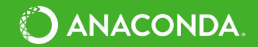